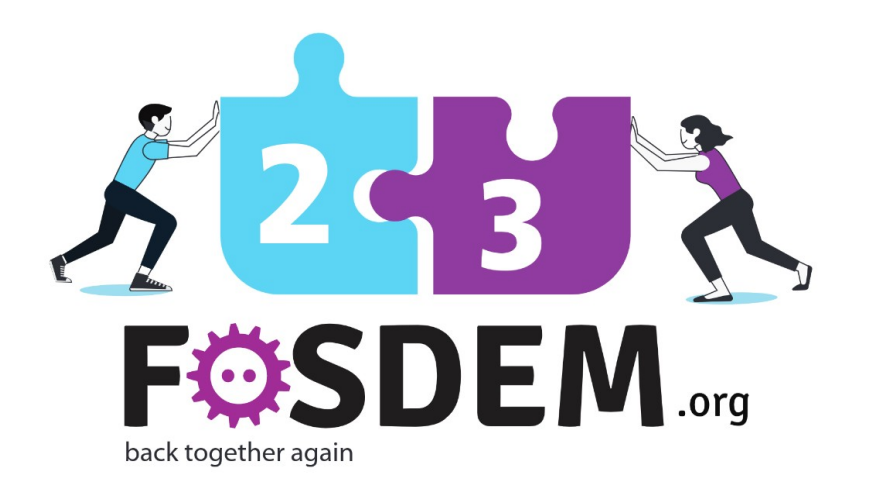

### Passwordless Linux

Where are we?

Alexander Bokovoy

1

Sr. Principal Software Engineer / Red Hat

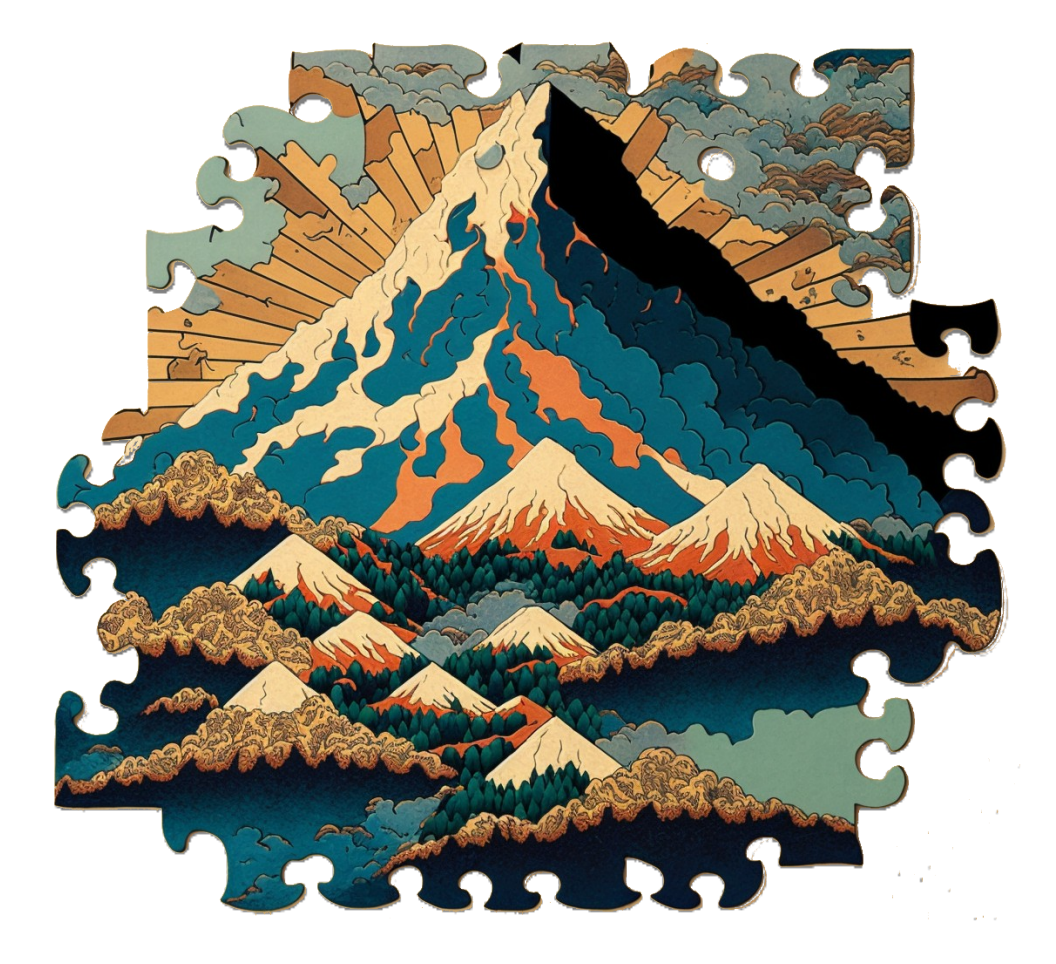

### Who am I?

- Software engineer at Red Hat
- Focus on identity management and authentication in Red Hat Enterprise Linux and Fedora Project
	- FreeIPA, SSSD, Samba, MIT Kerberos

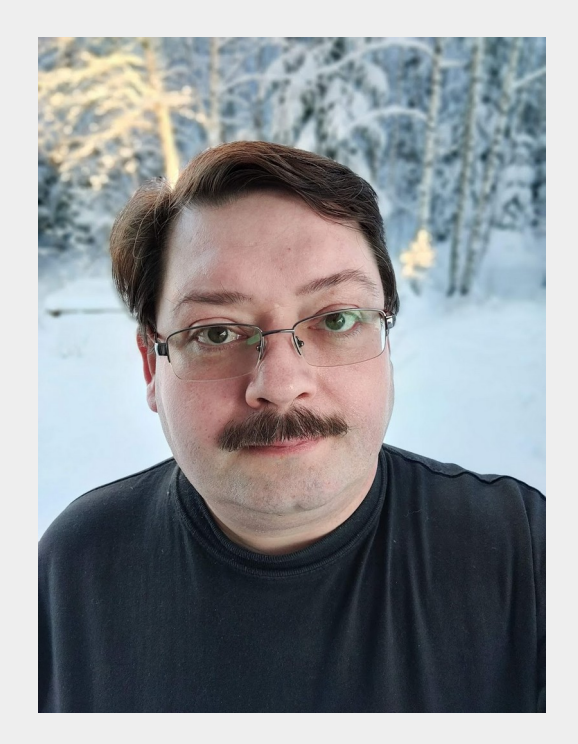

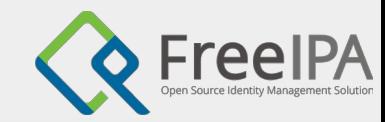

### What is this talk about?

Past

- Progress today in FreeIPA, SSSD, and MIT Kerberos
- Future (in Fedora 39 or later)

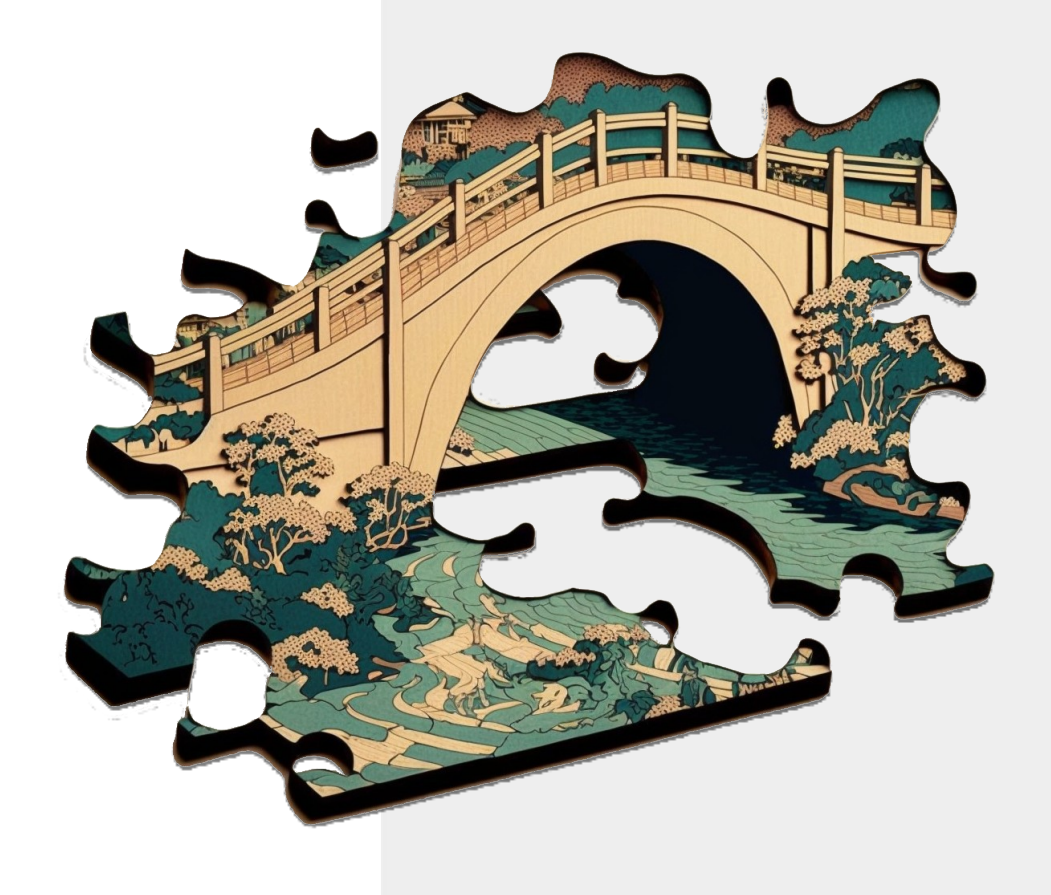

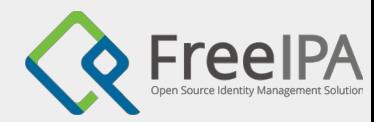

### Past?

#### Assumptions

- Compatible authentication mechanisms
- Transferrable state of authentication

#### Typical approach

- Login to unlock secrets manager
- O Use of session authentication agent
- Resource consumption based on the secrets' access
- Application-specific issues

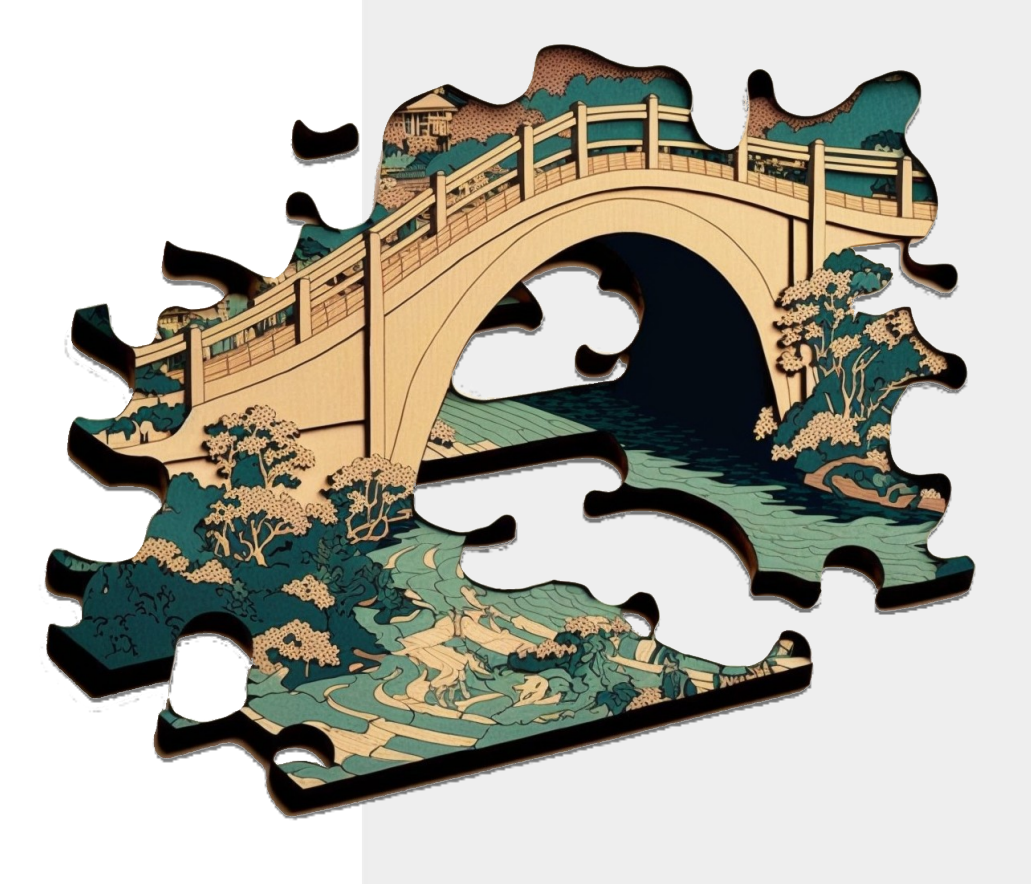

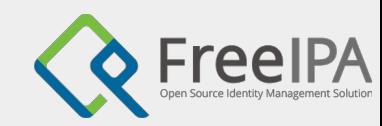

### Kerberos

40 years of networking

- Three problems solved
	- Decouple initial authentication from the rest of use cases
	- Transferrable state of authentication
	- Uniform application-level API (GSS-API)
- Initial (pre-)authentication can be passwordless ○ PKINIT (smartcards)

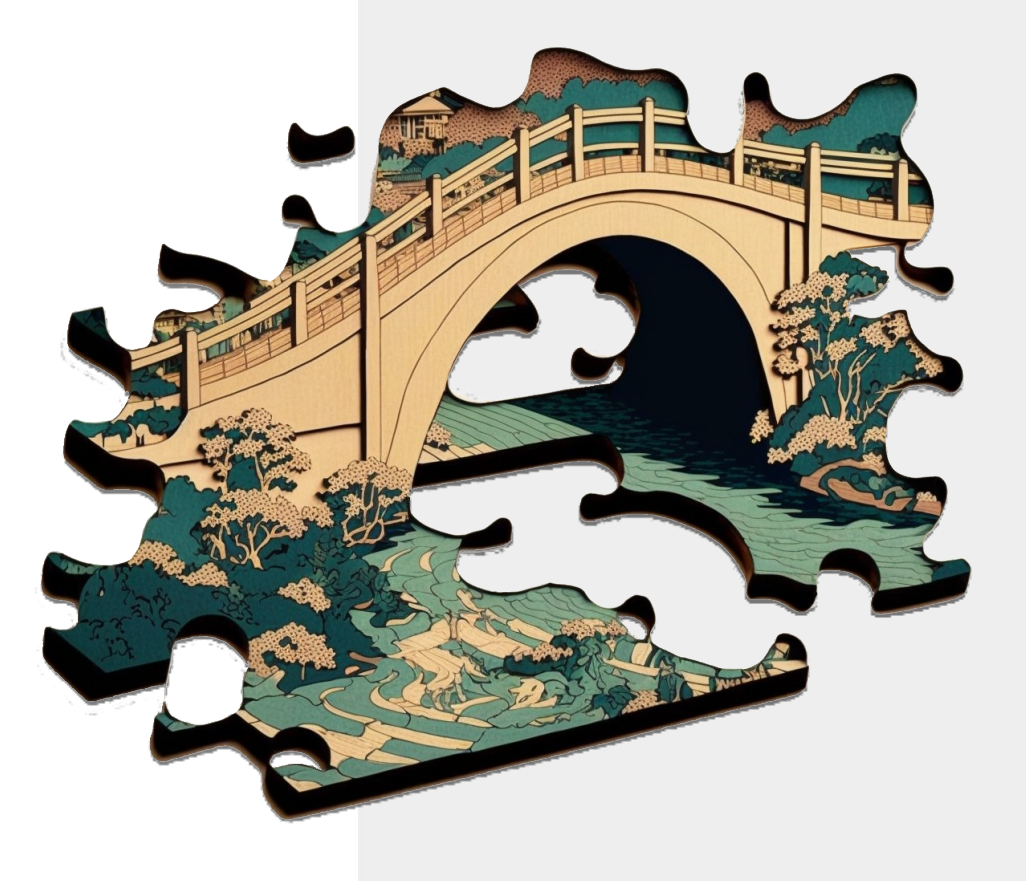

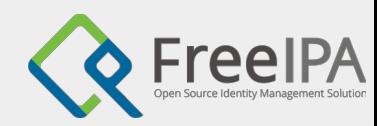

6

### Authentication with Kerberos

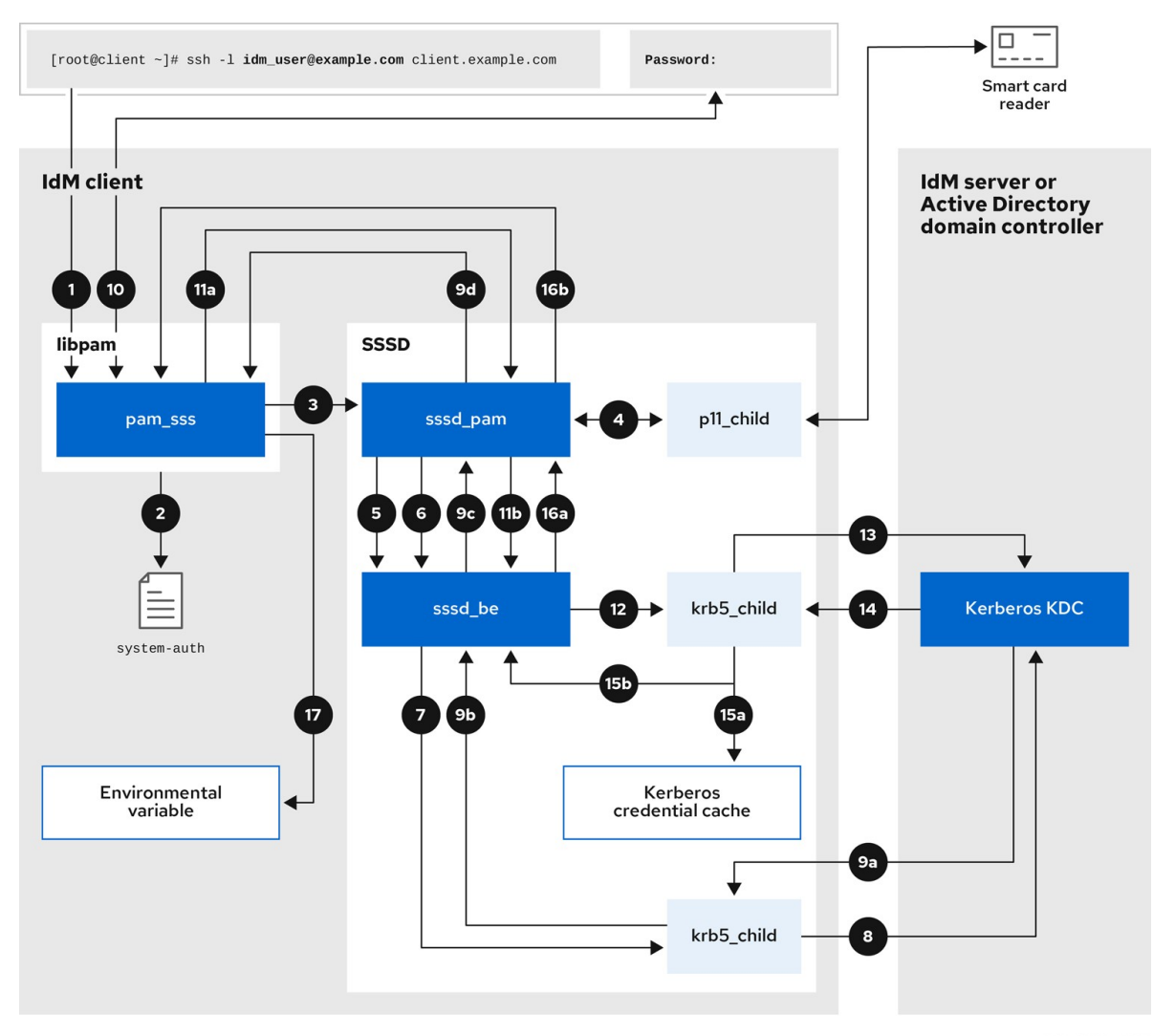

Detailed description is in RHEL IdM guide 'Configuring and managing Identity Management':

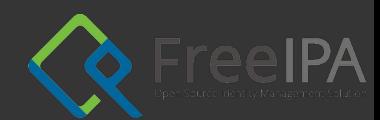

### Blast from the past

#### **FOSDEM 2016**

- Fedora 22
- FreeIPA as single sign-on enterprise environment
- Single sign-on from GDM to web applications
- O Use of Kerberos for VPN, SSH, network file systems' access

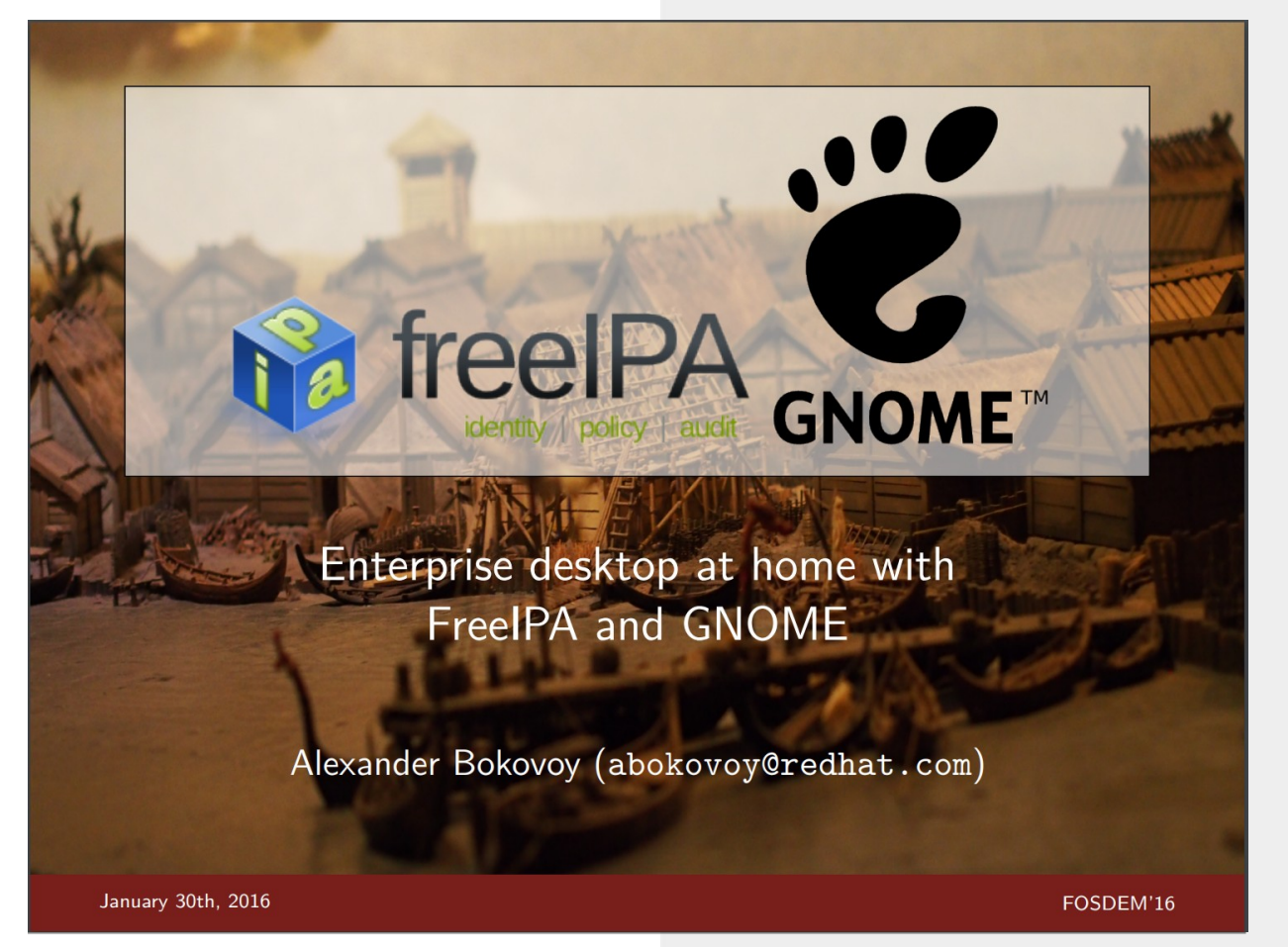

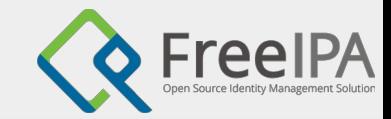

# Change of winds

Infrastructure for applications vs infrastructure for people

- Transition to all-web applications
	- Browser is a new mainframe
	- OAuth 2.0 is a new authentication and authorization king
- **BYOA** 
	- Bridge your own authentication

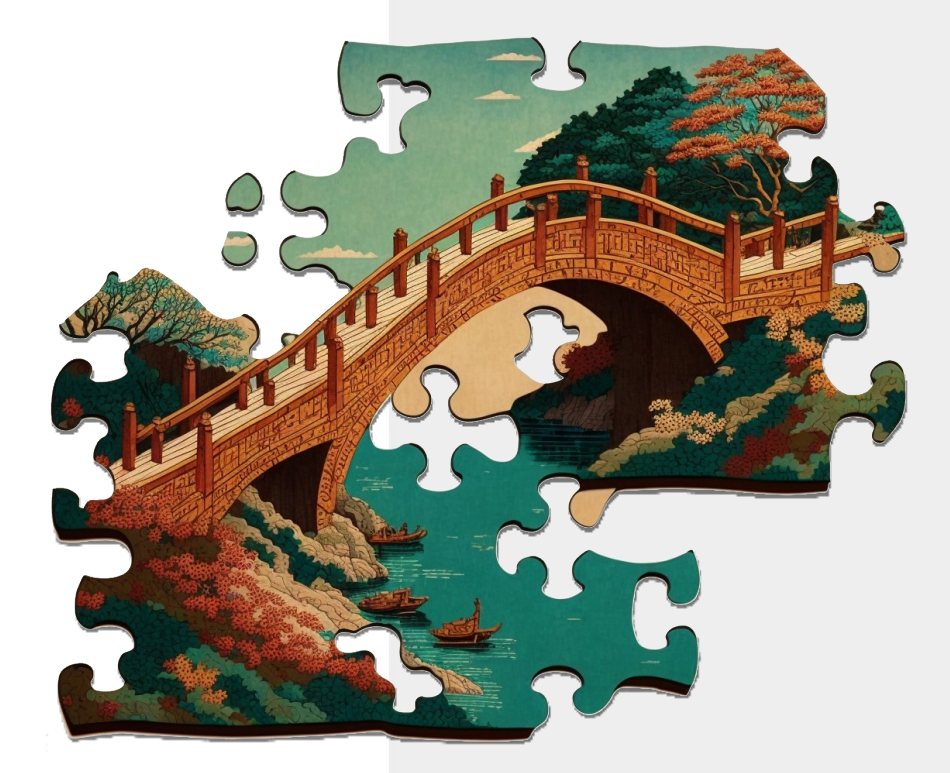

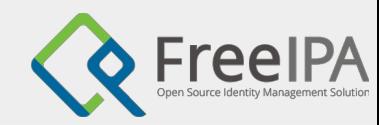

## Browser is a new mainframe

#### 2016: captive portals

- Login over network needs … network access
- Network access needs captive portal handling Before login to the desktop/laptop
- 
- 2023: OAuth 2.0 identity provider before login
	- Login with OAuth 2.0 implies user browser interaction
	- O Still no browser view access prior to GDM login
		- Security issues with untrusted content

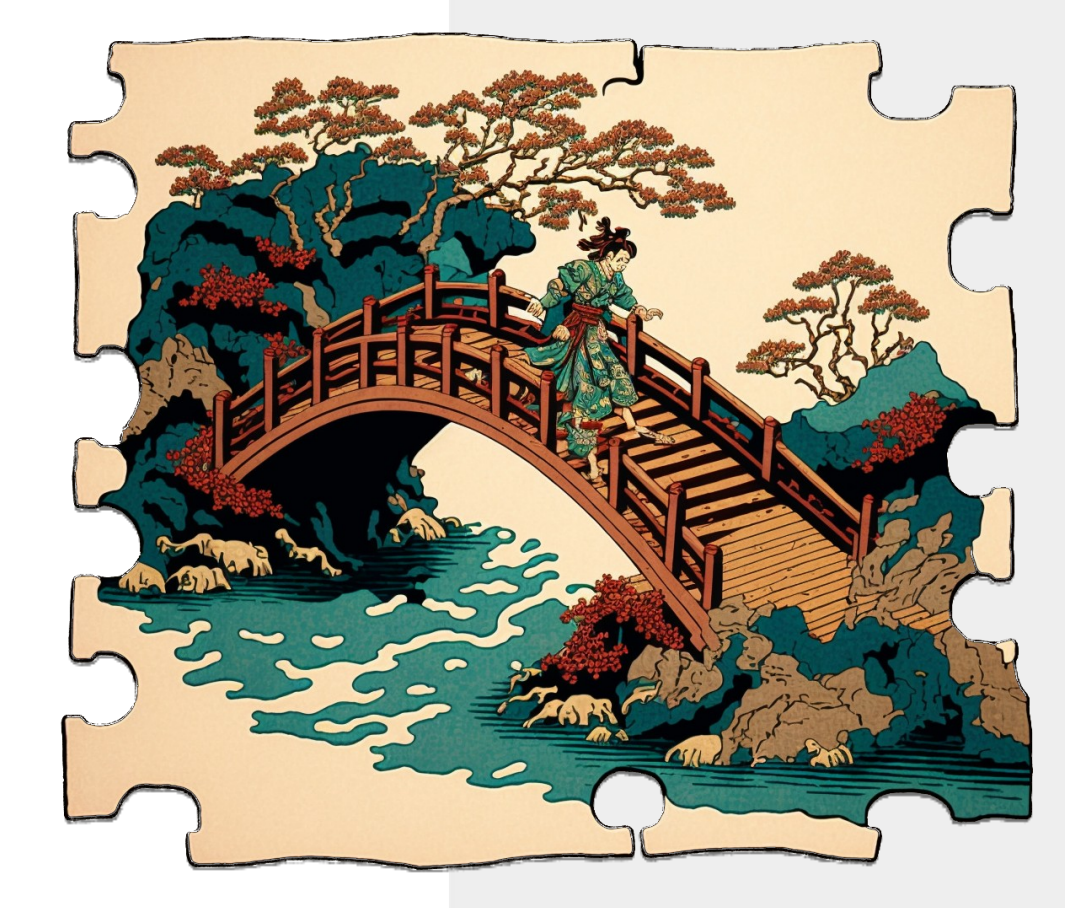

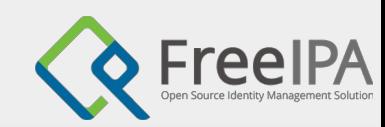

## Somewhere else browser

#### Remote access

- We already have **other** system to run browser
- Instruct user to visit OAuth 2.0 IdP end-point
	- Device authorization grant flow
- FreeIPA 4.9.10 or later
	- SSSD extends MIT Kerberos pre-authentication mechanism
	- O Works with almost all public OAuth 2.0 IdPs
		- Requires Device authorization grant flow (RFC 8628)
- [demo]

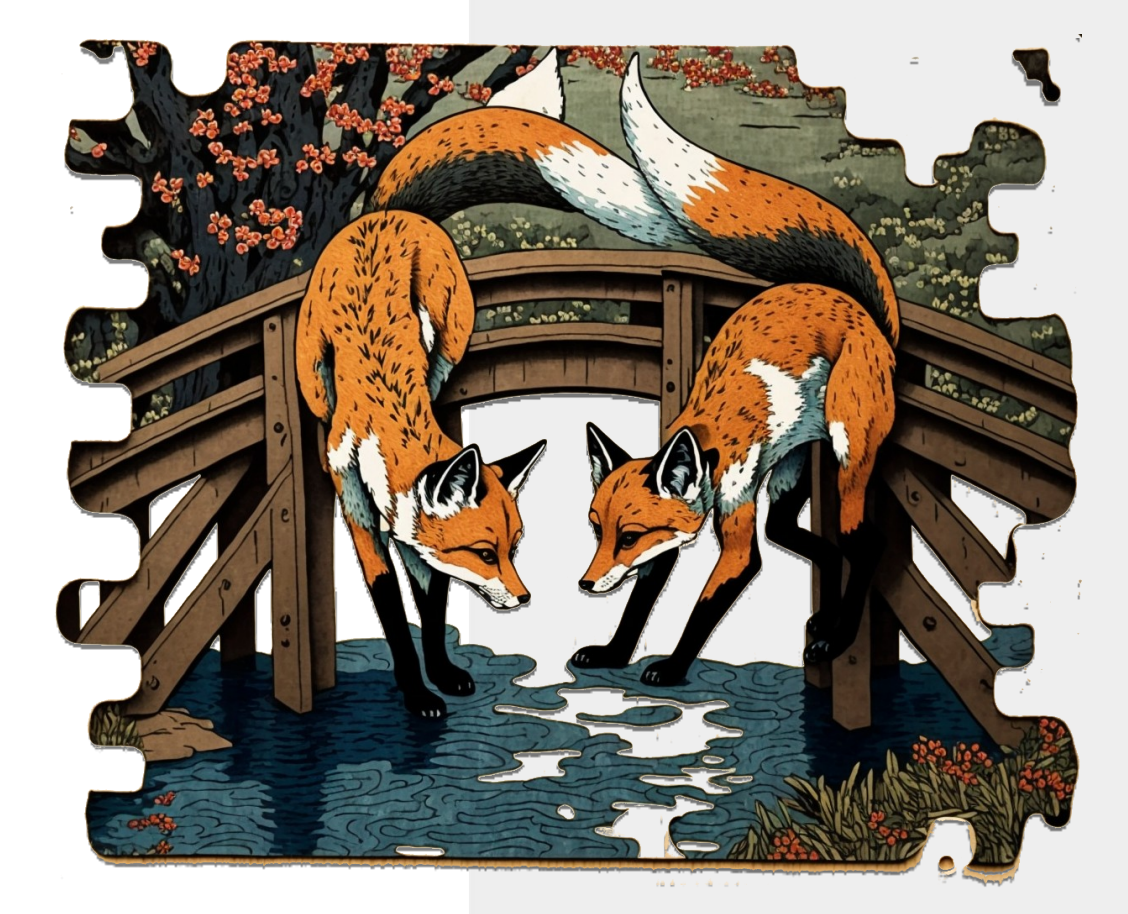

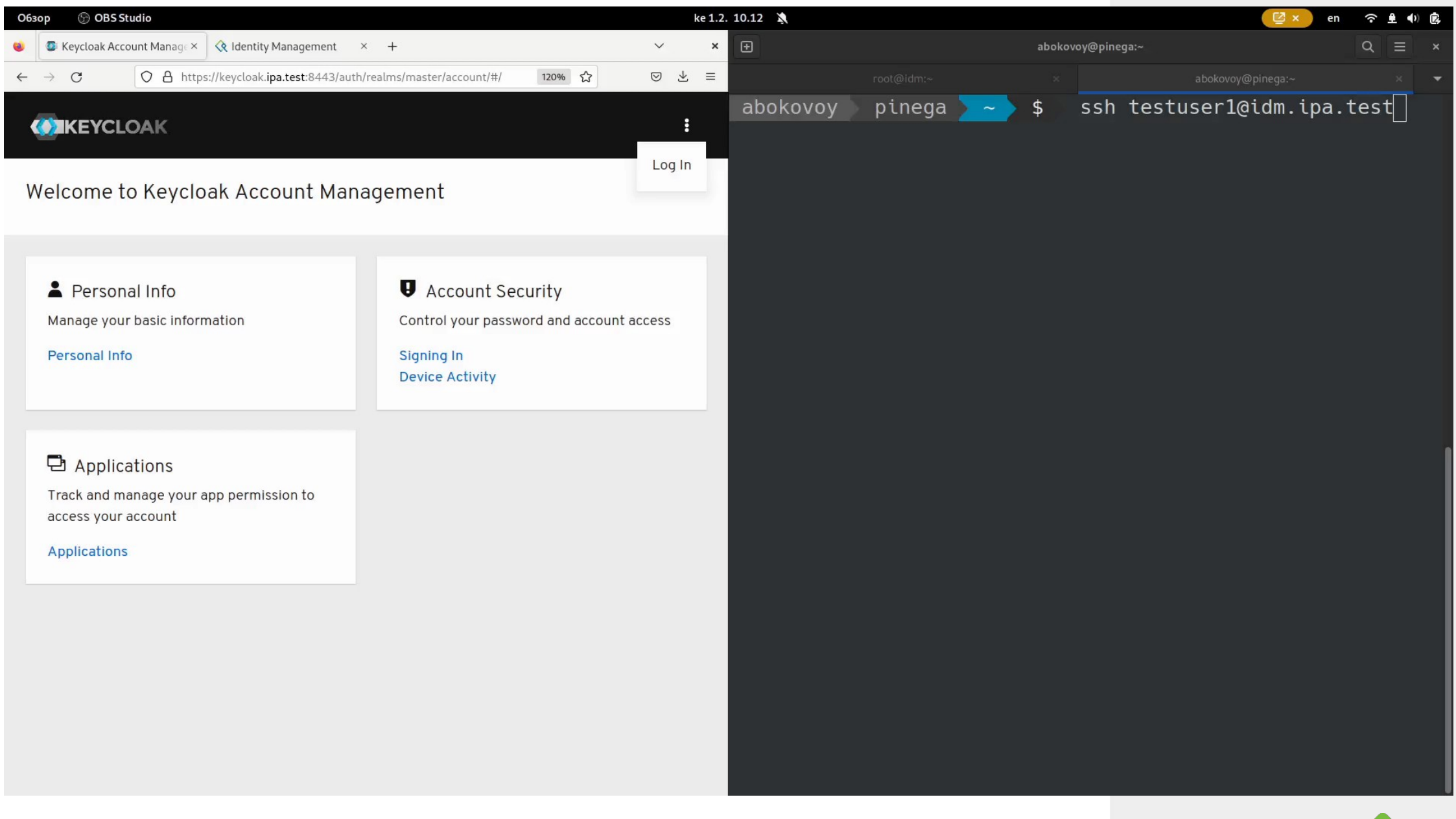

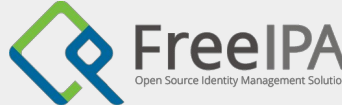

### Authentication with external IdP in Kerberos

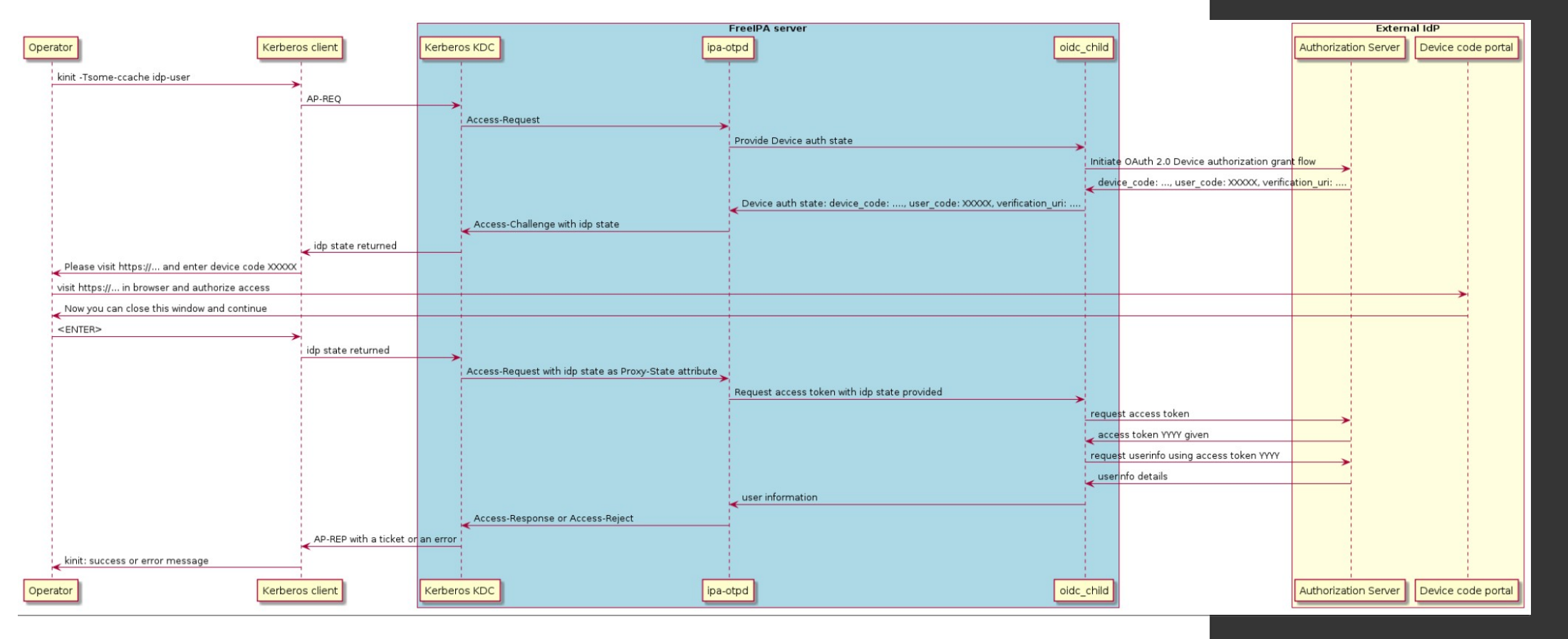

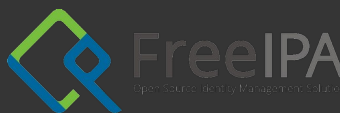

# Webauthn/FIDO2

### OAuth 2.0 IdP

- May already support Webauthn/FIDO2 tokens
- May already allow login to itself with Webauthn

### **FreeIPA in Fedora 37**

- Login with external IdP authentication
- External IdP uses Webauthn tokens
- O Passwordless login to Linux console

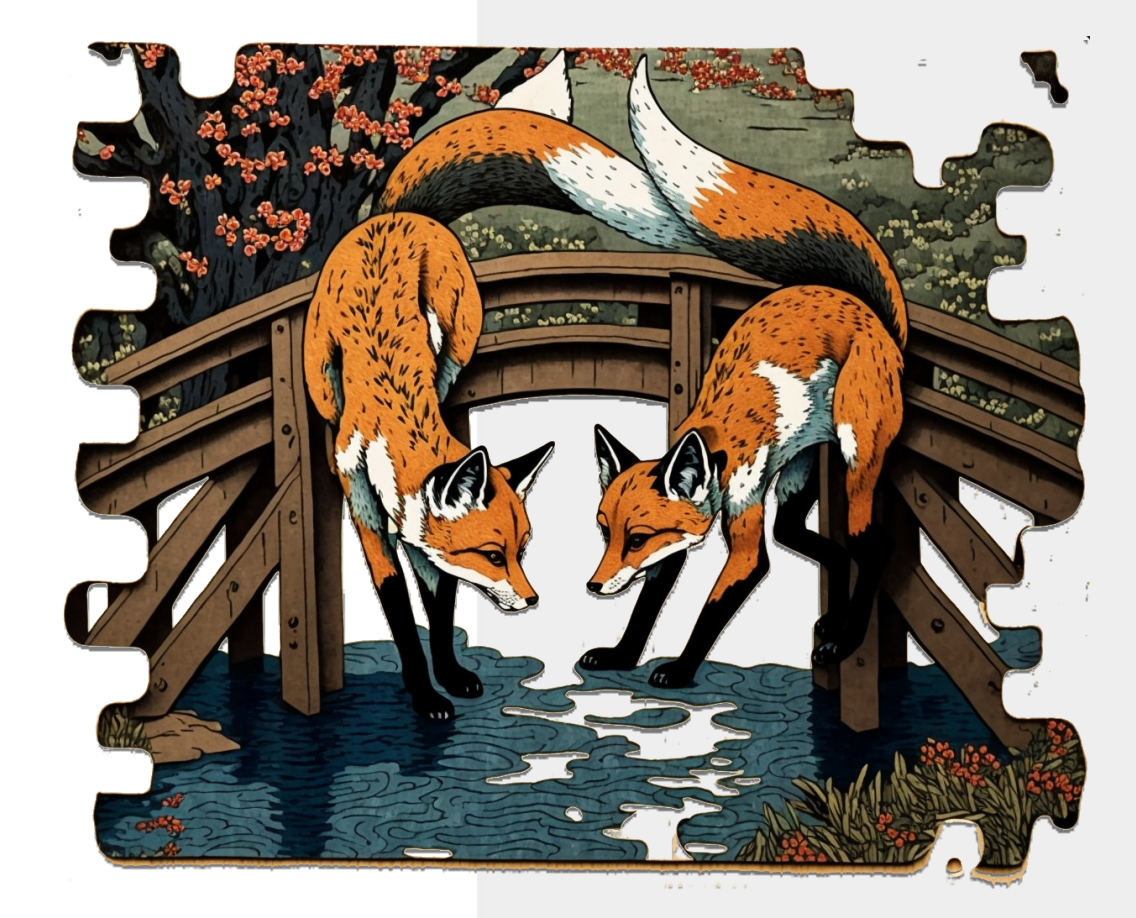

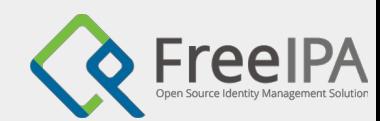

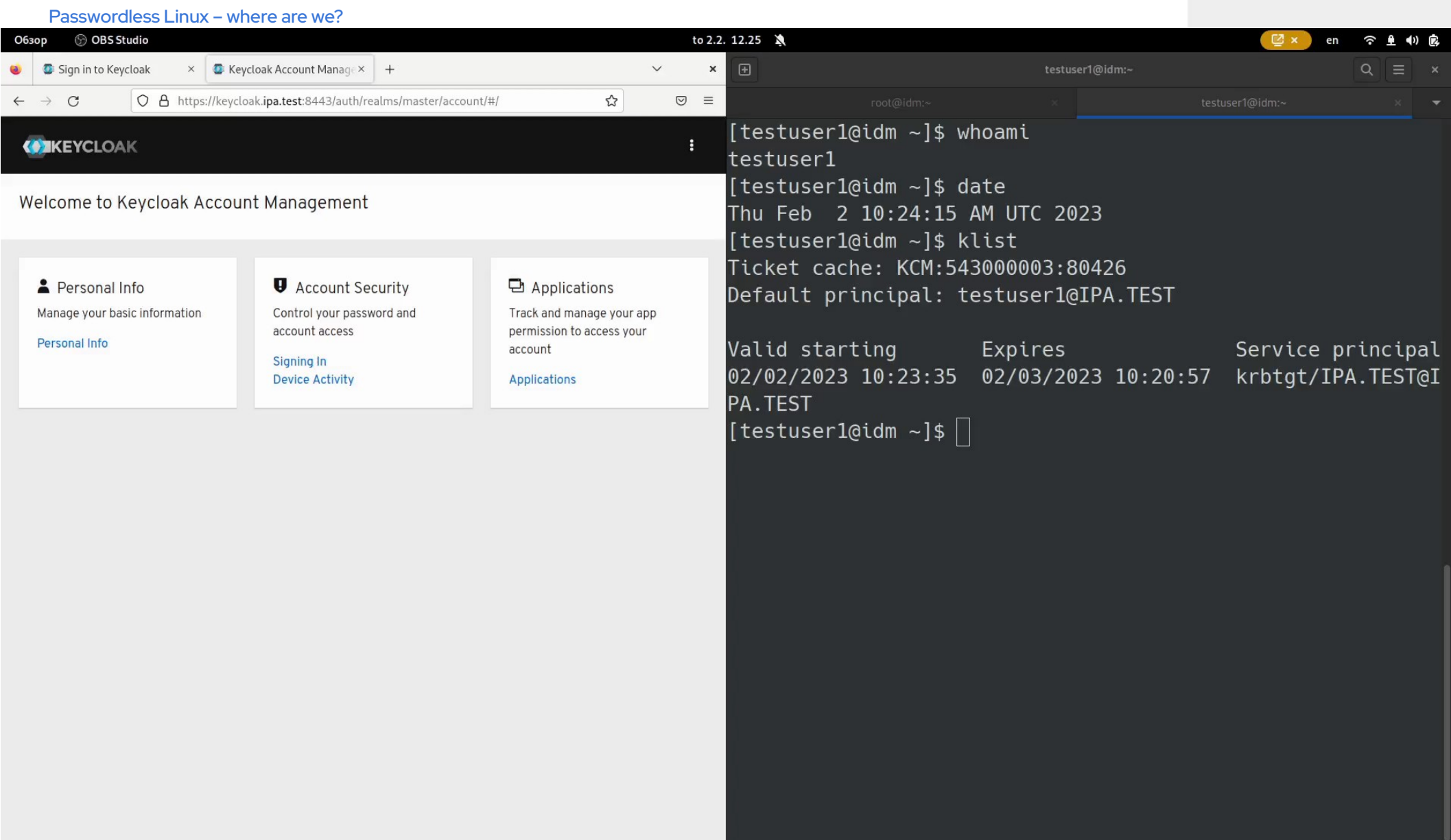

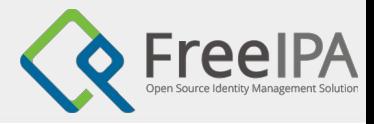

# Webauthn/FIDO2

- Can we get away from the networking services? O Local FIDO2 authentication
- [demo]

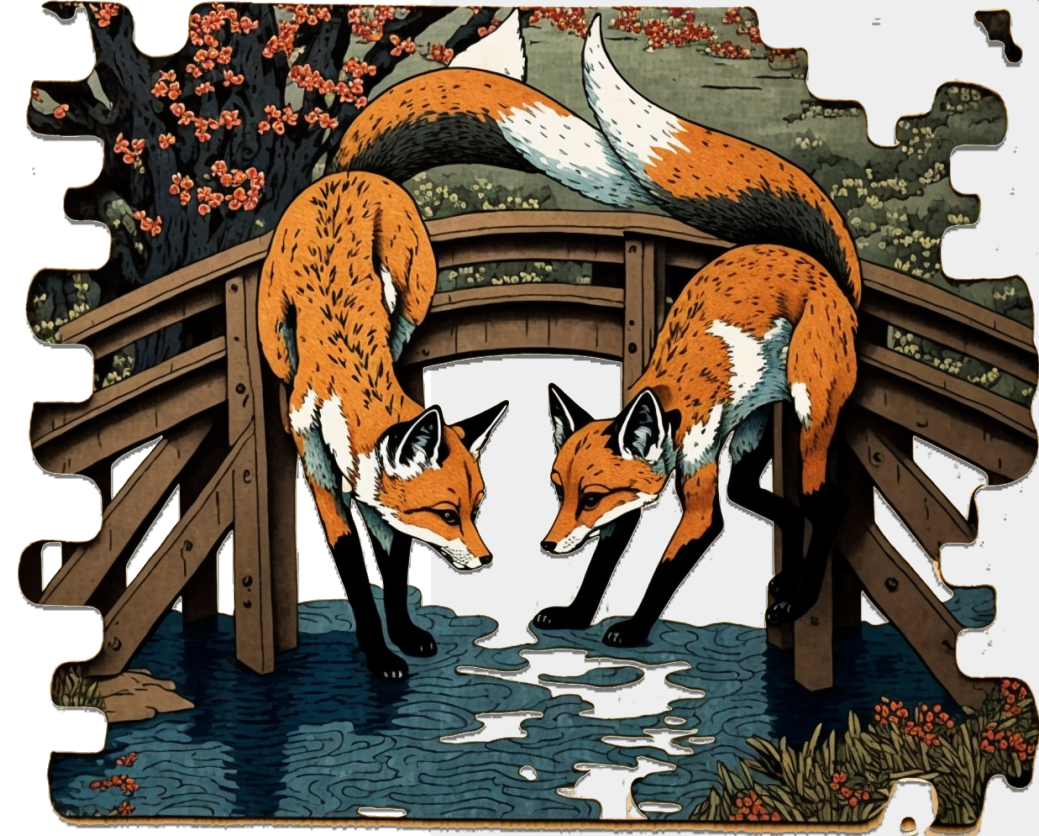

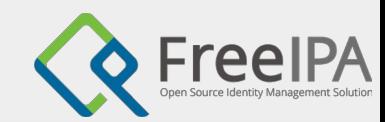

### **Enabling FIDO2/WebAuthn** support for remotely managed users

FOSDEM 2023

**Iker Pedrosa Software Engineer** 

**Alexander Bokovoy Sr. Principal Software Engineer** 

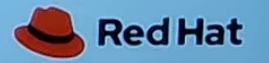

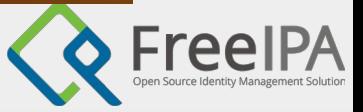

# Webauthn/FIDO2

### Combine local FIDO2 and Kerberos

- O Similar to OAuth 2.0 IdP integration
- Work in progress at the moment

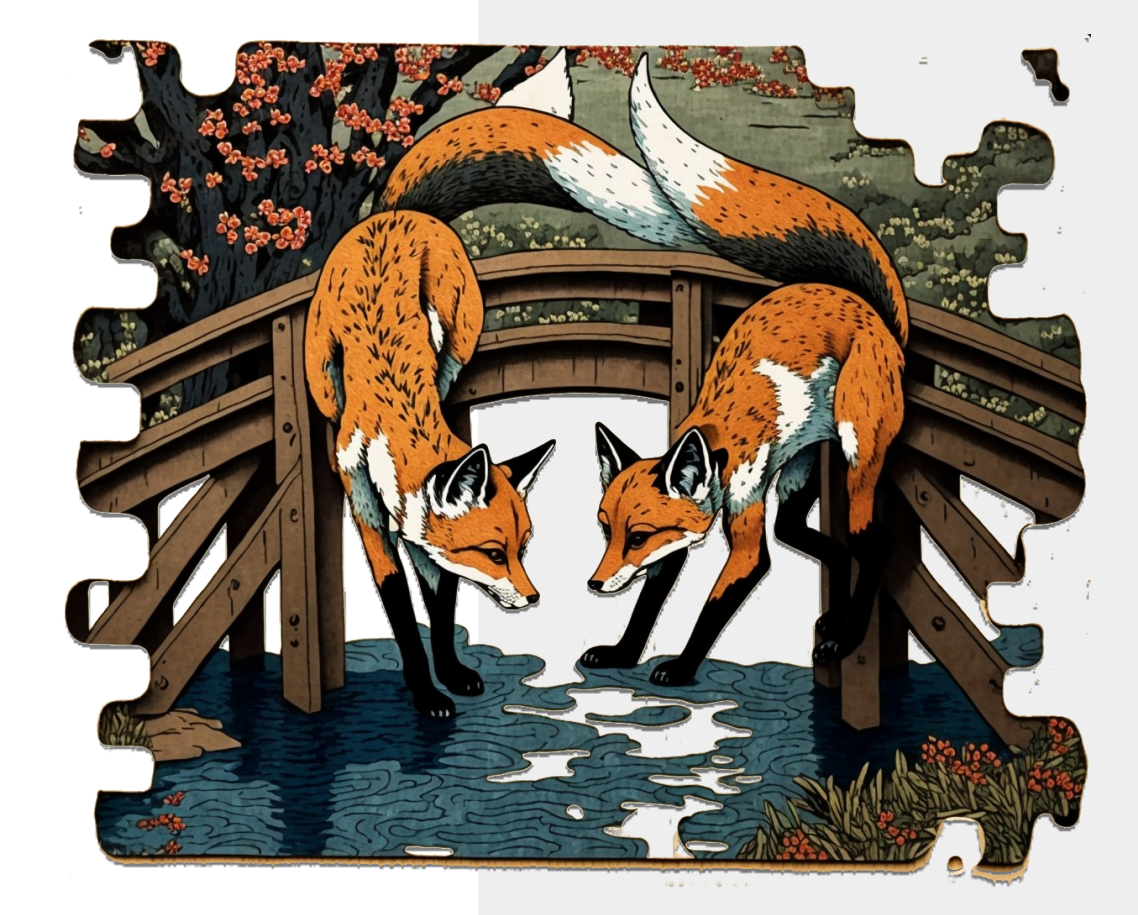

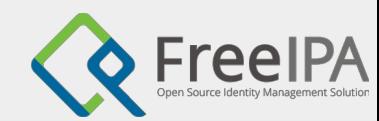

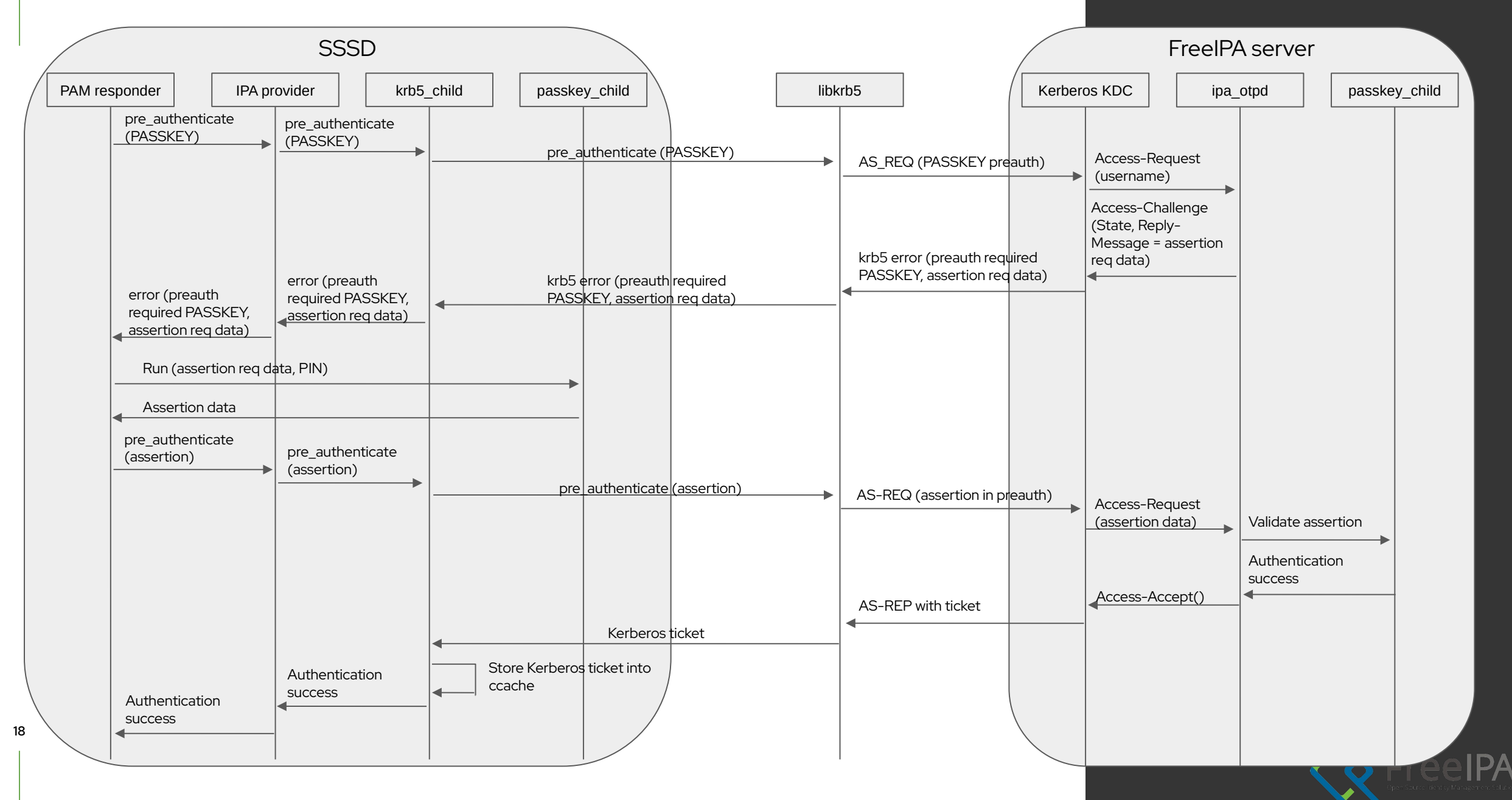

### Desktop integration

#### GDM login issues

○ UX issues

- Multiple authentication methods
- Passkeys and remote device guidance
- Other graphical environments
- Authentication state preservation

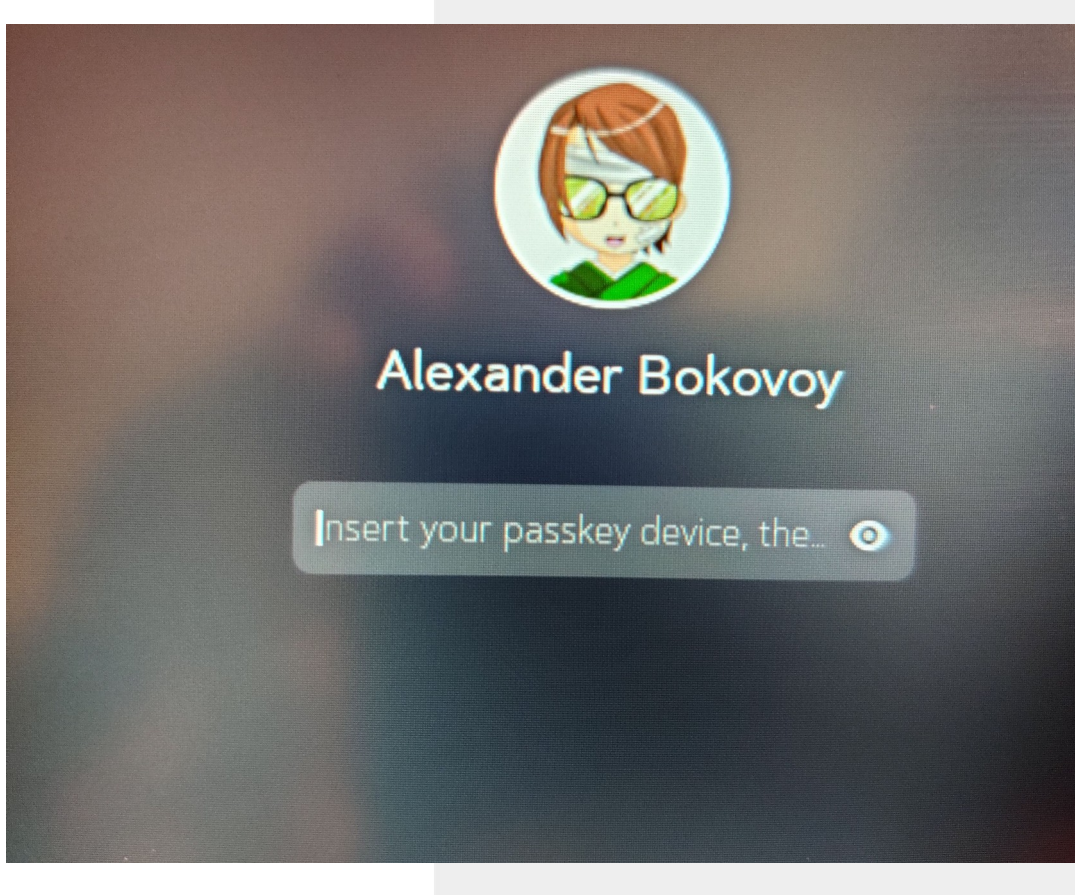

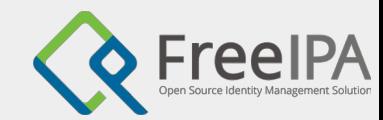

# Distribution integration

- Distribution integration effort
- Upstream projects coordination
- Parallel efforts

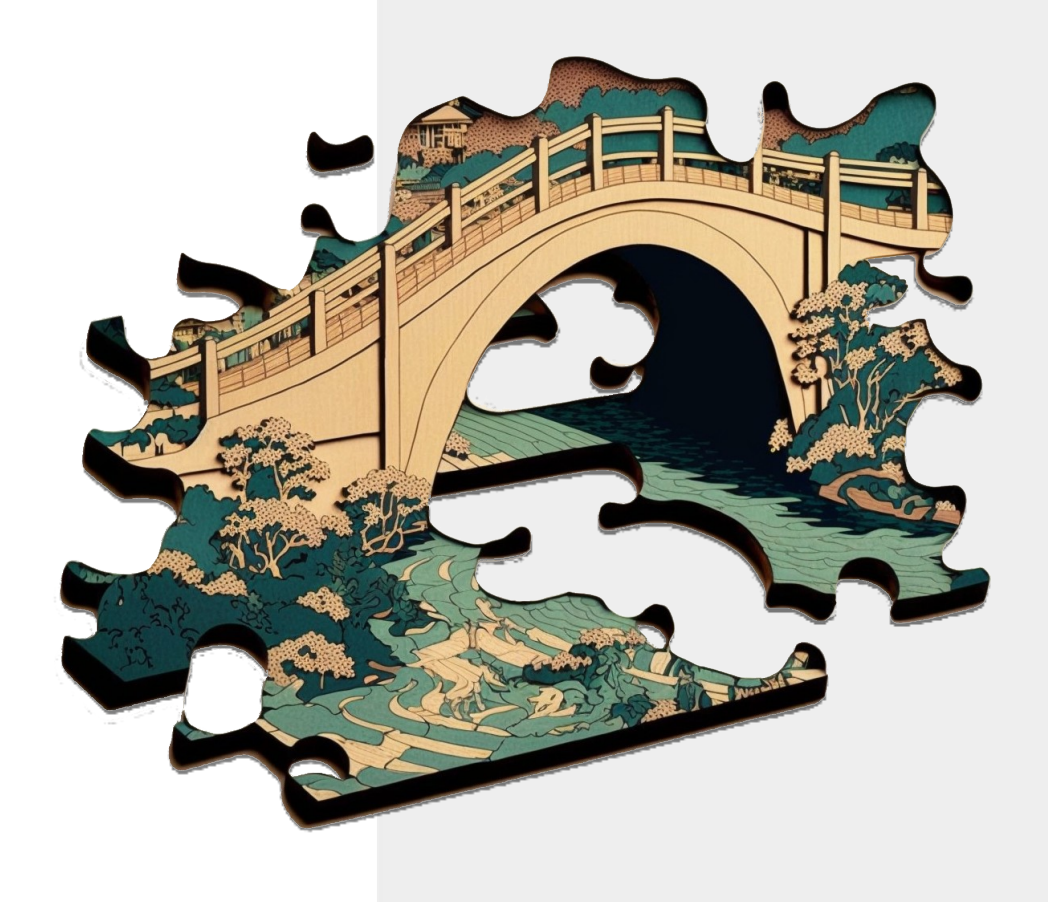

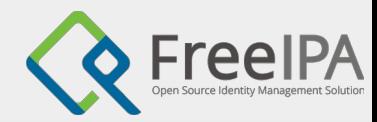

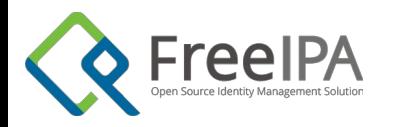

### Questions?

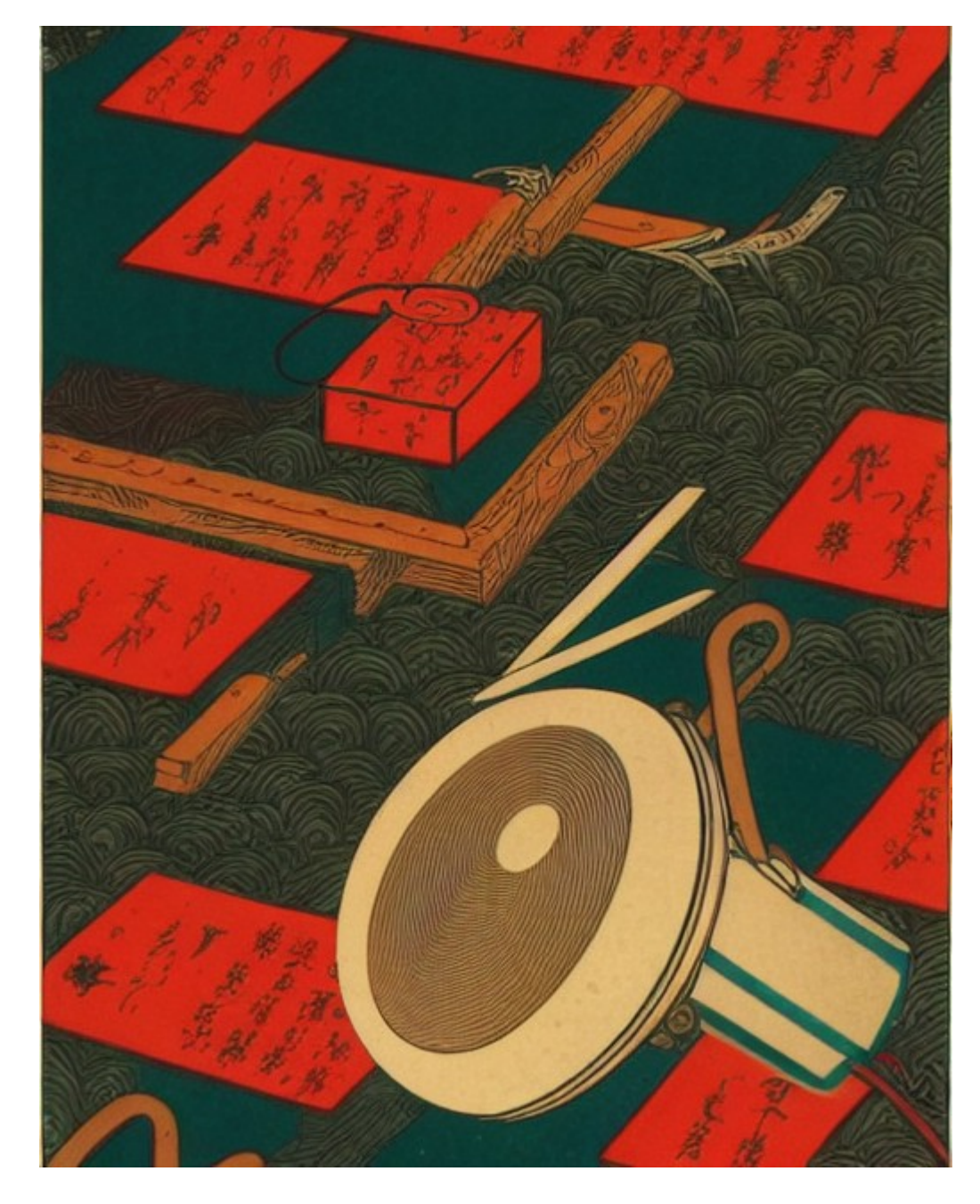

Images generated with the help of a Stable Diffusion driver using ukiyo-e style prompts